# **同時にできること**

#### **再生しているときの予約録画について**

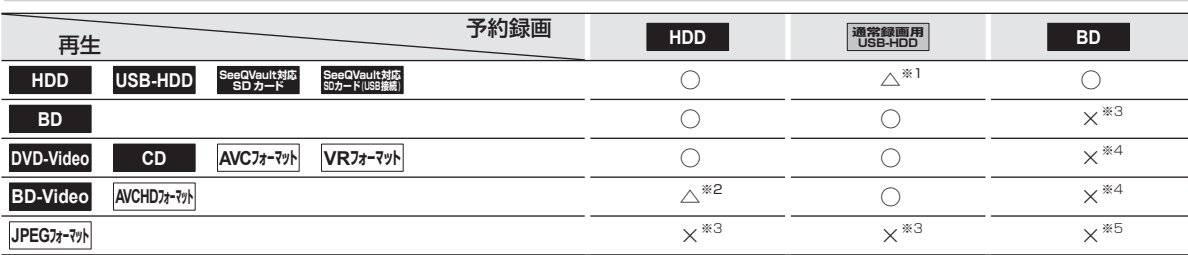

○:できる △:一部できないものがある ×:できない

※1 USB-HDDを複数台接続している場合、予約録画に使用する通常録画用USB-HDDのみ再生できます。 (予約録画に使用しないUSB-HDDの再生は停止します。)

※2 録画モードを【XP】~【EP】で予約している場合や、2番組以上を録画モード【AF】~【AE】で予約している場合は、一時的に 【DR】で録画されます。(電源「切」時に、設定した録画モードに変換されます。) 外部入力を録画予約しているときは、再生を停止し、予約録画を実行します。

※3 再生を停止し、予約録画を実行します。

※4 再生を停止し、ブルーレイディスクへの予約録画はHDDに代理録画されます。

※5 ディスクの場合: 再生を停止し、ブルーレイディスクへの予約録画はHDDに代理録画されます。 SDカードやUSB機器の場合: 再生を停止し、予約録画を実行します。

### **ダビングしているときの再生と予約録画について**

#### **ダビングしているときの再生**

- 高速ダビング中のみ、再生できます。(等速ダビング中は、再生できません。)
- ダビング中は、写真を再生できません。
- ダビング時、ダビング(移動)となる番組が含まれている場合は、ダビング元の再生はできません。
- HDDから本機前面のSDカードスロットへ挿入したSeeQVault対応SDカードまたは本機背面のUSB端子(HDD専用) とUSB接続したSeeQVault対応SDカードへのダビング中に、このSDカード内の番組を再生すると正常に再生できない ことがあります。この場合にはダビング終了後に再生するようにしてください。

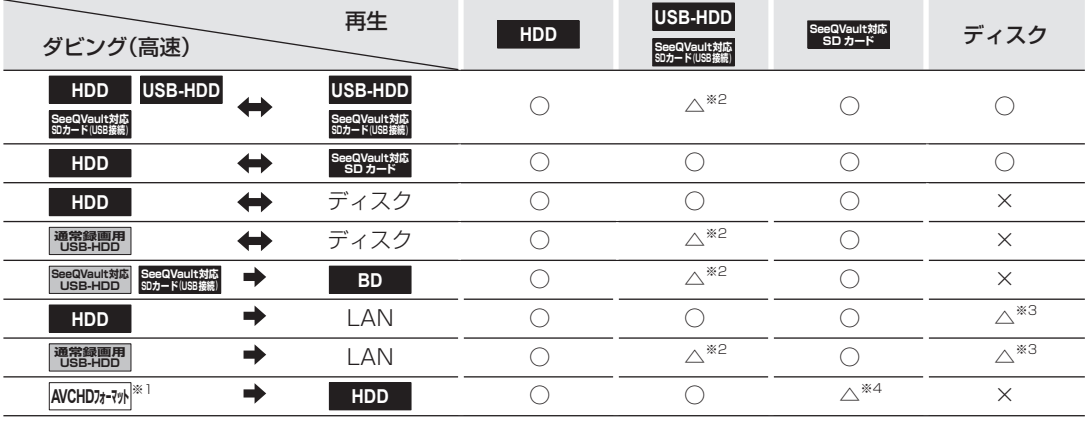

○:できる △:一部できないものがある ×:できない

※1 USB機器やSDカードからAVCHD方式の映像を取り込む場合のみ

※2 USB-HDDを複数台接続している場合、ダビングに使用するUSB-HDDのみ再生できます。また、USB-HDDからUSB-HDDに ダビングする場合、ダビング元のUSB-HDDのみ再生できます。

※3 BD-VideoとAVCHD方式のディスクは再生できません。

※4 SDカードからのダビング中はSDカードは再生できません。

#### **ダビングしているときの予約録画**

- 高速ダビング中のみ、予約録画できます。(等速ダビング中に予約録画が始まると、等速ダビングを中止します。)
- 通常録画用USB-HDDを複数台接続し、ダビングに使用するUSB-HDDと予約録画に使用するUSB-HDDが別々の場合、 予約録画はHDDに代理録画されます。
- ブルーレイディスクへの予約録画は、HDDに代理録画されます。

# **さまざまな情報 同時にできること・つづき**

## **ネットワーク機能の同時動作について**

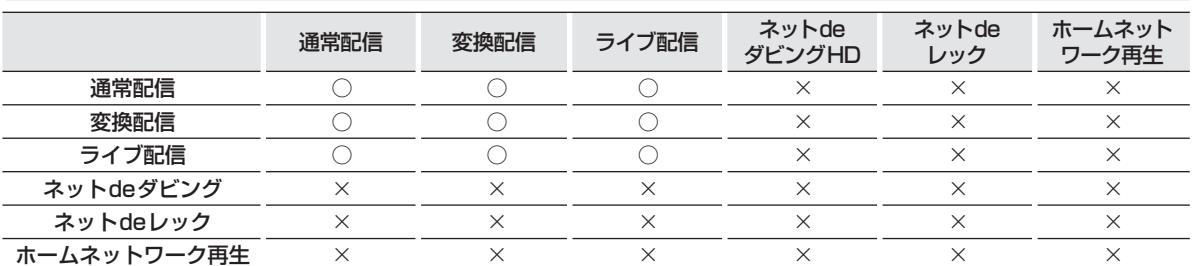

○:できる ×:できない

# ● 3つ以上の同時動作はできません。 ● 3つ以上の同時動作はできません。 ● 3つ以上の同時動作はできません。 ● 3つ以上の同時動作はできません。 ● 3つ以上の同時動作はできません。 → 3つ

## **録画中の再生について**

#### **1番組のみ録画しているとき**

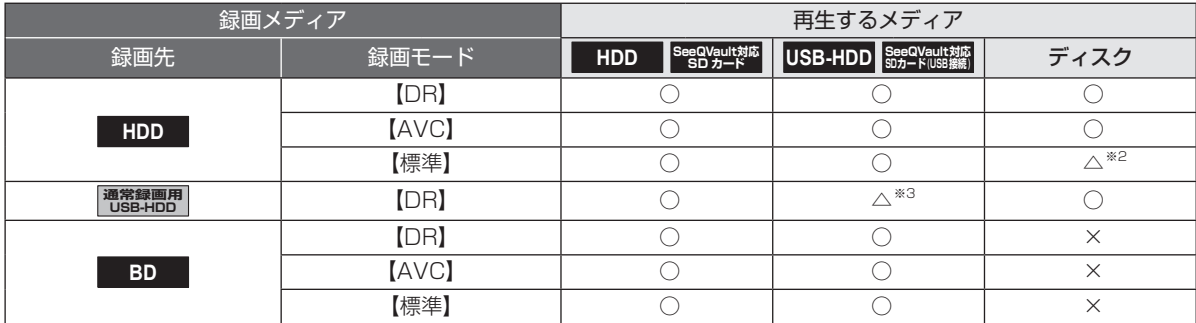

#### **2番組同時録画しているとき**

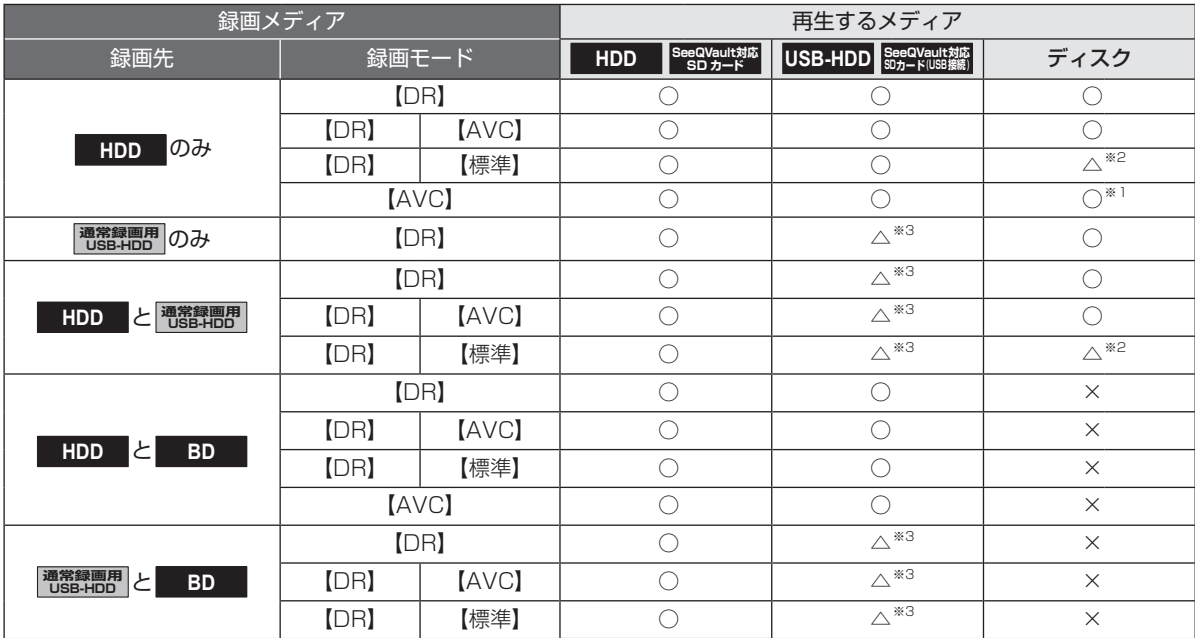

#### **3番組を同時録画しているとき**

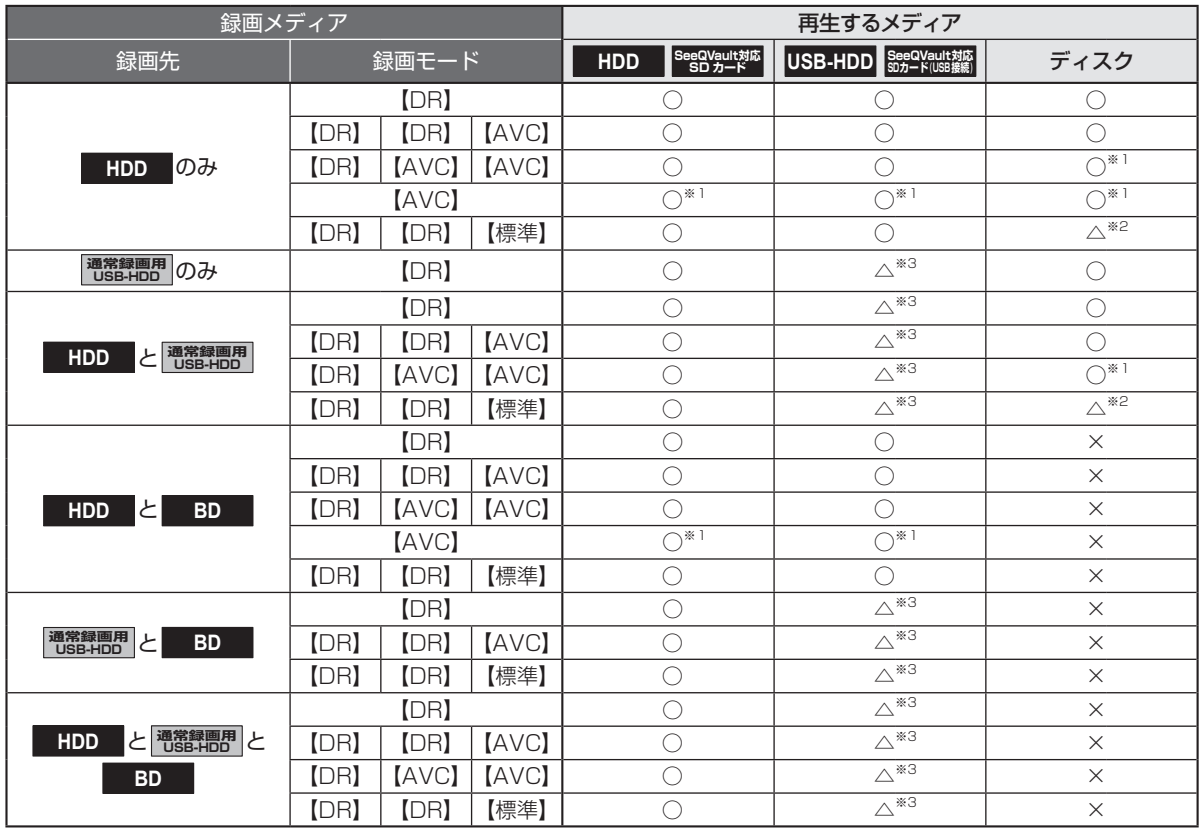

○:できる △:一部できないものがある ×:できない

※1 録画モードを【DR】以外に設定していても一時的に【DR】で録画される場合があります。

(電源「切」時に、設定した録画モードに変換します。)

※2 BD-VideoとAVCHD方式のディスクは再生できません。

※3 通常録画用USB-HDDを複数台接続している場合、現在録画中のUSB-HDDのみ再生できます。

■ ● 録画中は、写真を再生できません。<br>■ ● 録画中は、写真を再生できません。

● 録画モードを【AF】~【AE】で録画中に、再生などを行うとメッセージが表示される場合があります。

- メッセージが表示された場合、録画モードを【DR】に切り換えて録画します。録画が終わると、電源「切」時に、 設定した録画モードに変換します。録画モードの変換が終了しているか確認するには、1247 をご覧ください。
- 録画モード【XP】~【EP】で録画中の場合、3D映像は2Dで再生されます。

● 通常録画用USB-HDDに録画モード【XP】~【EP】で直接録画できません。

# **さまざまな情報 同時にできること・つづき**

#### **同時録画時の録画モードについて**

録画モードや通常録画の組み合わせによっては、以下のような条件が発生します。

- 【DR】以外で設定された録画モードは一時的に【DR】で録画される場合があります。(電源「切」時に、設定した録画モードに変換します。)
- ●【AVC】や【標準】を選んだ録画モードは【DR】固定に変更される場合があります。
- <sup>● 編</sup> (ふたの中)を押しても録画できない場合があります。

その他、同時録画時に変更される録画モードや条件については、以下をご覧ください。

#### **2番組を同時録画の場合**

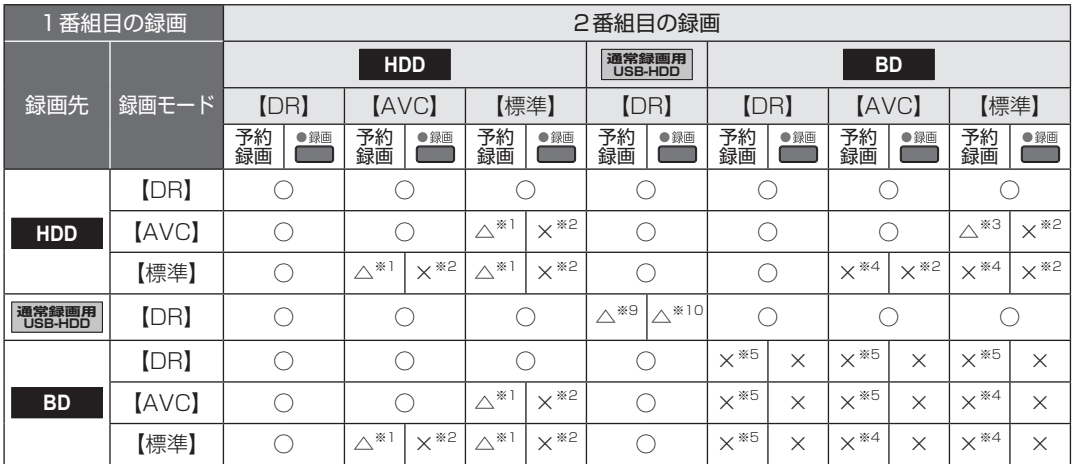

#### **3番組同時録画の場合**

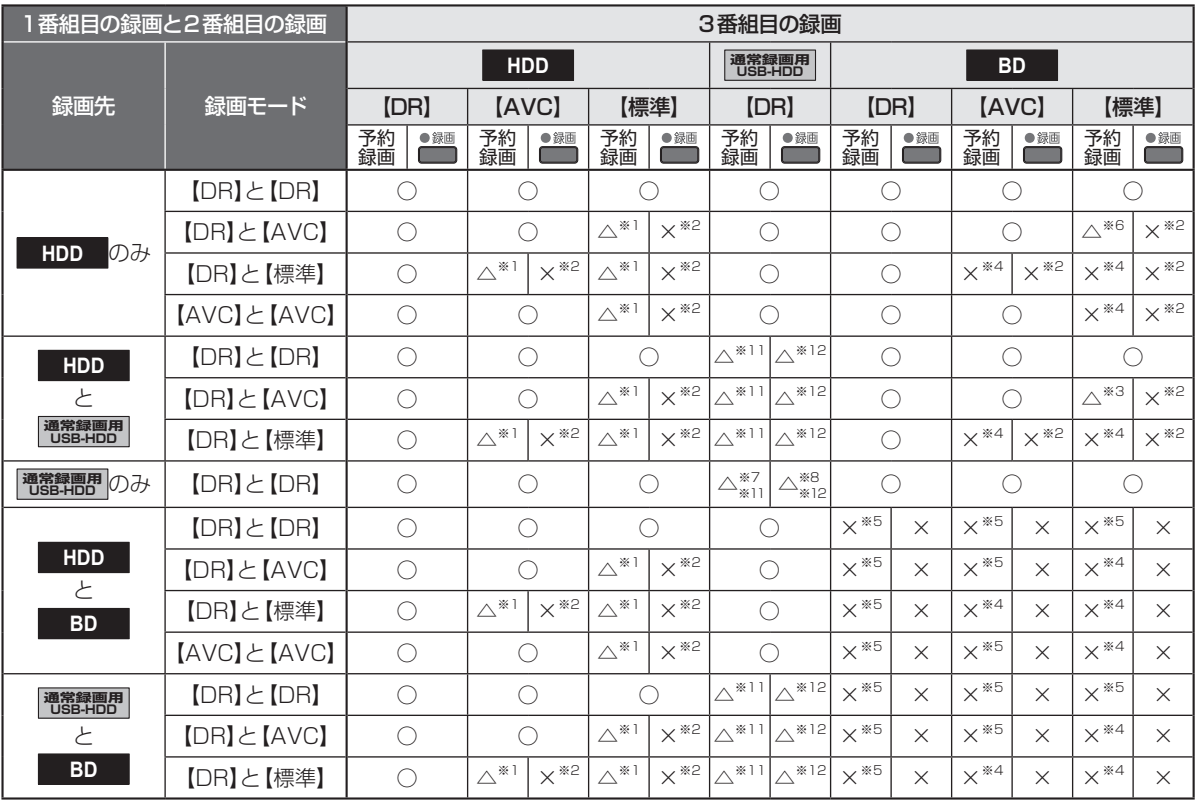

○:できる △:一部できないものがある ×:できない

- ※1 録画モードは一時的に【DR】で録画されます。
- ※2 録画モードは【DR】固定になります。
- ※3 HDDに同時録画している【AVC】の録画モードは一時的に【DR】で録画されます。
- ※4 HDDに代理録画され、録画モードは一時的に【DR】で録画されます。
- ※5 HDDに代理録画されます。
- ※6 HDDに同時録画している【AVC】の録画モードが一時的に【DR】で録画されるか、ブルーレイディスクへの録画がHDDに 代理録画されます。
- ※7 USB2.0の場合、3番組目はHDDに代理録画されます。
- ※8 USB2.0の場合、録画できません。
- ※9 USB-HDDを複数台接続している場合、1番組目の録画先に指定したUSB-HDD以外のUSB-HDDを2番組目の録画先に 指定するとHDDに代理録画されます。
- ※10 USB-HDDを複数台接続している場合、1番組目の録画先に指定したUSB-HDD以外のUSB-HDDには切り換えできませ ん。
- ※11 USB-HDDを複数台接続している場合、1番組目と2番組目の録画先に指定したUSB-HDD以外のUSB-HDDを3番組目の 録画先に指定するとHDDに代理録画されます。
- ※12 USB-HDDを複数台接続している場合、1番組目と2番組目の録画先に指定したUSB-HDD以外のUSB-HDDには切り換え できません。

#### **外部入力について**

● 録画モード【AF】~【AE】または【XP】~【EP】と外部入力は同時に録画できません。

予約録画の場合: 録画モード【AF】~【AE】または【XP】~【EP】で同時録画している番組を停止して、外部入力の予約録画を実行 します。(同時録画している番組の録画先がHDDの場合のみ、一時的に録画モードを【DR】にして、外部入力 の予約録画を実行できます。)

● ※ (ふたの中)を押して録画する場合: 録画できません。

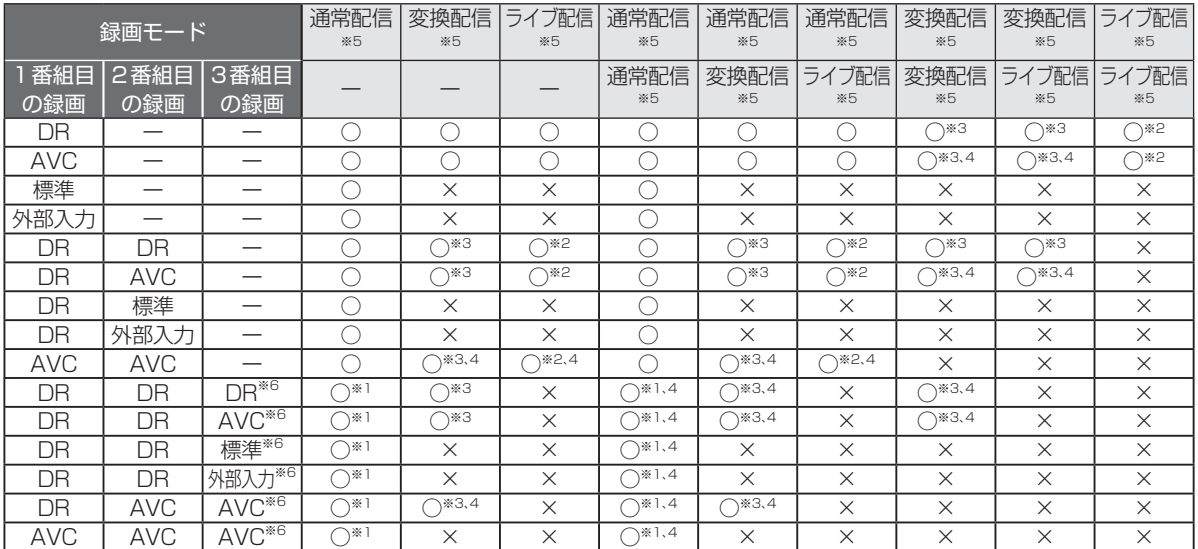

#### **録画時の配信について**

※1 録画中のチャンネルのみ視聴できます。

※2 録画中またはライブ配信中のチャンネルのみ視聴できます。

※3 本機の状態によっては、チャンネル切り換えできない場合があります。

※4 再生を開始すると、配信を停止します。

※5 BD-Video/AVCHDを再生すると、配信を停止します。

※6 3番組目の録画を開始するときに、本機の状態によっては配信を停止する場合があります。